# XQuery

#### Web Data Management and Distribution

Serge Abiteboul Ioana Manolescu Philippe Rigaux Marie-Christine Rousset Pierre Senellart

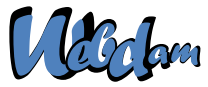

Web Data Management and Distribution http://webdam.inria.fr/textbook

<span id="page-0-0"></span>September 23, 2011

## Why XQuery?

XQuery, the XML query language promoted by the W3C. See: http://www.w3.org/XML/Query Check your queries online (syntactic analysis): http://www.w3.org/2005/qt-applets/xqueryApplet.html Sample queries:

<span id="page-1-0"></span>http://www.w3.org/TR/xquery-use-cases/

#### XQuery vs XSLT

- XSLT is a procedural language, good at transforming XML documents
- XQuery is a declarative language, good at efficiently retrieving some content from large (collections of) documents

#### Remark

In many cases, XSLT and XQuery can be used interchangeably. The choice is a matter of context and/or taste.

#### <span id="page-2-0"></span>[Basics](#page-2-0)

## Main principles

The design of XQuery satisfies the following rules:

- Closed-form evaluation. XQuery relies on a data model, and each query maps an instance of the model to another instance of the model.
- Composition. XQuery relies on expressions which can be composed to form arbitrarily rich queries.
- Type awareness. XQuery may associate an XSD schema to query interpretation. But XQuery also operates on schema-free documents.
- XPath compatibiliy. XQuery is an extension of XPath 2.0 (thus, any XPath expression is also an XQuery expression).
- Static analysis. Type inference, rewriting, optimisation: the goal is to exploit the declarative nature of XQuery for clever evaluation.
- At a syntactic level, XQuery aims at remaining both concise and simple.

# A simple model for document collections

A value is a sequence of 0 to n items.

An item is either a node or an atomic value.

There exist 7 kinds of nodes:

- **Document**, the document root:
- **Element**, named, mark the structure of the document;
- **Attributes**, named and valued, associated to an **Element**;  $\bullet$
- **Text**, unnamed and valued;
- **Comment**;
- **ProcessingInstruction**;
- <span id="page-3-0"></span>**Namespace**.

The model is quite general: everything is a sequence of items. This covers anything from a single integer value to wide collections of larges XML documents.

## Examples of values

The following are example of values

- 47 : a sequence with a single item (atomic value);
- <a/> : a sequence with a single item (**Element** node);
- $\bullet$  $(1, 2, 3)$ : a sequence with 3 atomic values.
- $(47, , "Hello"\) : a sequence with 3 items, each of different$  $\bullet$ kinds.
- () the empty sequence;
- an XML document:
- <span id="page-4-0"></span>● several XML documents (a collection).

### Sequences: details

There is no distinction between an item and a sequence of length 1  $\Rightarrow$ everything is a sequence.

Sequence cannot be nested (a sequence never contains another sequence)

The notion of "null value" does not exist in the XQuery model: a value is there, or not.

A sequence may be empty

A sequence may contain heterogeneous items (see previous examples).

<span id="page-5-0"></span>Sequences are ordered: two sequences with the same set of items, but ordered differently, are different.

Items: details

Nodes have an identity; values do not.

**Element** and **Attribute** have type annotations, which may be inferred from the XSD schema (or unknown if the schema is not provided).

<span id="page-6-0"></span>Nodes appear in a given order in their document. Attribute order is undefined.

## Syntactic aspects of XQuery

XQuery is a case-sensitive language (keywords must be written in lowercase).

XQuery builds queries as composition of expressions.

An expression produces a value, and is side-effect free (no modification of the context, in particular variable values).

XQuery comments can be put anywhere. Syntax:

<span id="page-7-0"></span>(: This is a comment :)

## Evaluation context

An expression is always evaluated with respect to a context. It is a slight generalization of XPath and XSLT contexts, and includes:

- Bindings of namespace prefixes with namespaces URIs
- Bindings for variables
- In-scope functions
- A set of available collections and a default collection
- **O** Date and time
- Context (current) node
- Position of the context node in the context sequence
- <span id="page-8-0"></span>• Size of the sequence

# XQuery expressions

An expression takes a value (a sequence of items) and returns a value.

Expressions may take several forms

- path expressions;
- constructors;
- FLWOR expressions;
- **o** list expressions;
- conditions;
- quantified expressions;
- o data types expressions;
- <span id="page-9-0"></span>**o** functions.

#### Simple expressions

Values are expressions:

```
Literals: 'Hello', 47, 4.7, 4.7E+2
Built values: date('2008-03-15'), true(), false()
  Variables: $x
Built sequences: (1, (2, 3), (1, (4, 5)), equiv. to (1, 2, 3)4, 5), equiv. to 1 to 5.
```
An XML document is also an expression.

```
<employee empid="12345">
<name>John Doe</name>
<job>XML specialist</job>
<deptno>187</deptno>
<salary>125000</salary>
</employee>
```
<span id="page-10-0"></span>The result of these expressions is the expression itself!

# Retrieving documents and collections

A query takes in general as input one or several sequences of XML documents, called collections.

XQuery identifies its input(s) with the following functions:

<span id="page-11-0"></span>doc() takes the URI of an XML document and returns a singleton document tree;

collection() takes a URI and returns a sequence.

The result of the *doc*() function is the *root node* of the document tree, and its type is **Document**.

## XPath and beyond

Any XPath expression is a query. The following retrieves all the movies titles in the movies collection (for movies published in 2005).

collection('movies')/movie[year=2005]/title

The result is a sequence of title nodes:

<title>A History of Violence</title> <title>Match Point</title>

#### Remark

<span id="page-12-0"></span>The XPath expression is evaluated for each item (document) in the sequence delivered by collection('movies').

# **Constructors**

XQuery allows the construction of new elements, whose content may freely mix literal tags, literal values, and results of XQuery expressions.

```
<titles>
  {collection('movies')//title}
</titles>
```
Expressions can be used at any level of a query, and a constructor may include many expressions.

#### Remark

<span id="page-13-0"></span>An expression e must be surrounded by curly braces {} in order to be recognized and processed.

## **Constructors**

Other element constructors

 $\{$  < chapter ref="[{1 to 5, 7, 9}]">

same as:

 $\kappa$ chapter ref=" $[1 2 3 4 5 7 9]$ ">

```
\epsilon < chapter ref="[1 \text{ to } 5, 7, 9]">
```
same as

<chapter ref="[1 to 5, 7, 9]">

The constructor:

<paper>{\$myPaper/@id}</paper>

will create an element of the form:

```
<paper id="271"></paper>
```
# Variables

A variable is a name that refers to a value. It can be used in any expression (including identity) in its scope.

```
<employee empid="{$id}">
 <name>{$name}</name>
\{side\}<deptno>{$deptno}</deptno>
 <salary>{$SGMLspecialist+100000}</salary>
</employee>
```
<span id="page-15-0"></span>Variables \$id, \$name, \$job, \$deptno and \$SGMLspecialist must be bound to values.

# FLWOR expressions

The most powerful expressions in XQuery. A FLWOR ("flower") exp.:

- **o** iterates over sequences (for);
- defines and binds variables (**l**et);
- apply predicates (**w**here);
- sort the result (**o**rder);
- construct a result (**r**eturn).

An example (without  $let$ ):

```
for $m in collection('movies')/movie
where $m/year >= 2005
return
<film>{$m/title/text()},
     (director: \{Sm/director/last name/text())\}\langle/film>
```
# FLWOR expressions and XPath

In its simplest form, a FLWR expression provides just an alternative to XPath expressions. For instance:

```
let $year:=1960
for $a in doc('SpiderMan.xml')//actor
where $a/birth date >= $year
return $a/last_name
```
is equivalent to the XPath expression

//actor[birth\_date>=1960]/last\_name

<span id="page-17-0"></span>Not all FLWR expressions can be rewritten with XPath.

# A complex FLWOR example

"Find the description and average price of each red part that has at least 10 orders" (assume collections parts.xml and orders.xml):

```
for $p in doc("parts.xml")//part[color = "Red"]
let $o := doc("orders.xml")//order[partno = $p/partno]
where count(50) \ge 10order by count($o) descending
return
<important_red_part>
{ $p/description }
<avg_price> {avg($o/price)} </avg_price>
</important_red_part>
```
## for and let

Both clauses bind variables. However:

for successively binds each item from the input sequence.

for \$x in /company/employee binds each employee to \$x, for each item in the company sequence.

let binds the whole input sequence.

<span id="page-19-0"></span>let  $sx := /company/emplove$  binds  $sx$  to all the employees in company.

Note the for may range over an heterogeneous sequence:

```
for $a in doc("Spider-Man.xml")//*
where $a/birth date >= 1960
return $a/last_name
```
Here, \$a is bound in turn to all the elements of the document! (Does it work? Yes!)

## $for + return = an expression!$

The combination for and return defines an expression: for defines the input sequence,  $return$  the output sequence.

A simple loop:

for \$i in (1 to 10) return \$i

• Nested loops:

for \$i in (1 to 10) return for  $\sin$  (1 to 2) return  $\sin * \sin$ 

• Syntactic variant:

for \$i in (1 to 10), \$j in (1 to 2) return \$i \* \$j

• Combination of loops:

```
for \sin (for \sin (1 to 10) return \sin * 2)
 return $i * 3
```
# Defining variables with let

let binds a name to a value, i.e., a sequence obtained by any convenient mean, ranging from literals to complex queries:

let \$m := doc("movies/Spider-Man.xml")/movie return \$m/director/last\_name

A variable is just a synonym for its value:

```
let $m := doc("movies/Spider-Man.xml")/movie
for $a in $m/actor
return $a/last_name
```
<span id="page-21-0"></span>The scope of a variable is that of the FLWR expression where it is defined. Variables cannot be redefined or updated within their scope.

### The where clause

where is quite similar to its SQL synonym. The difference lies in the much more flexible structure of XML documents.

"Find the movies directed by M. Allen"

```
for $m in collection("movies")/movie
where $m/director/last name="Allen"
return $m/title
```
Looks like a SQL query? Yes but predicates are interpreted according to the XPath rules:

- $\bullet$  if a path does not exists, the result is  $false$ , no typing error!
- <sup>2</sup> if a path expression returns several nodes: the result is true if there is at least one match.

"Find movies with Kirsten Dunst" (note: many actors in a movie!)

```
for $m in collection("movies")/movie
where \sin/actor/last name="Dunst"
return $m/title
```
### The return clause

return is a mandatory part of a FLWR expression. It is instantiated once for each binding of the variable in the  $for$  clause.

```
for $m in collection("movies")/movie
let \delta d := \frac{1}{2} m / \text{director}where $m/actor/last name="Dunst"
return
  <div>
   {$m/title/text(), "directed by",
          $d/first_name/text(), $d/last_name/text()},
      with
      \langle \cap \rangle{for $a in $m/actor
         return <li>{$a/first_name, $a/last_name,
                               " as ", $a/role}</li>
       }
      \langle /0<sup>1</sup>>
  </div>
```
## Joins

Nested FLWOR expressions makes it easy to express joins on document, à la SQL:

```
for $p in doc("taxpayers.xml")//person
  for $n in doc("neighbors.xml")//neighbor
  where \sin/\text{ssn} = \frac{1}{2}p/\text{ssn}return
<person>
  \langlessn> \{\ $p/ssn \} \langle/ssn>
              \{ $n/name \}<income> { $p/income } </income>
 </person>
```
#### Remark

<span id="page-24-0"></span>The join condition can be expressed either as an XPath predicate in the second **for**, or as a **where** clause.

# Join and grouping

"Get the list of departments with more than 10 employees, sorted on the average salary"

```
for $d in doc("depts.xml")//deptno
 let $e := doc("emps.xml")//employee[deptno=$d]
 where count(5e) \geq 10order by avg($e/salary) descending
  return <big-dept>
      { $d,
        <headcount>{count($e)}</headcount>,
         <avgsal>{avg($e/salary)}</avgsal>
       }
    </big-dept>
```
# Operations on lists

XQuery proposes operators to manipulate lists:

- **1** concatenation
- <sup>2</sup> set operations: (union, intersection, difference)
- <sup>3</sup> Functions (remove(), index-of(), count(), avg(), min(), max(), etc.)

The distinct values from a list can be gathered in another list. (This loses identity and order.)

"Give each publisher with their average book price"

```
for $p in
  distinct-values(doc("bib.xml")//publisher)
  let \text{Sa} :=avg(doc("bib.xml")//book[publisher=$p]/price)
  return
    <publisher>
      <name>{ $p/text() }</name>
      <avgprice>{ $a }</avgprice>
     </publisher>
```
# if-then-else expressions

"Give the holding of published documents"

```
for $h in doc("library.xml")//holding
return
 <holding>
    { $h/title,
         if ($h/@type = "Journal")
         then $h/editor
         else $h/author }
</holding>
```
some expressions

some expresses the existential quantifier:

#### "Get the document that mention sailing and windsurfing activities"

```
for $b in doc("bib.xml")//book
where some $p in $b//paragraph
   satisfies (contains($p,"sailing")
               and contains($p,"windsurfing"))
return $b/title
```
every expressions

every expresses the universal quantifier:

"Get the document where each paragraph talks about sailing"

```
for $b in doc("bib.xml")//book
where every sp in sb//paragraph
             satisfies contains($p,"sailing")
return $b/title
```
# XQuery processing model

<span id="page-30-0"></span>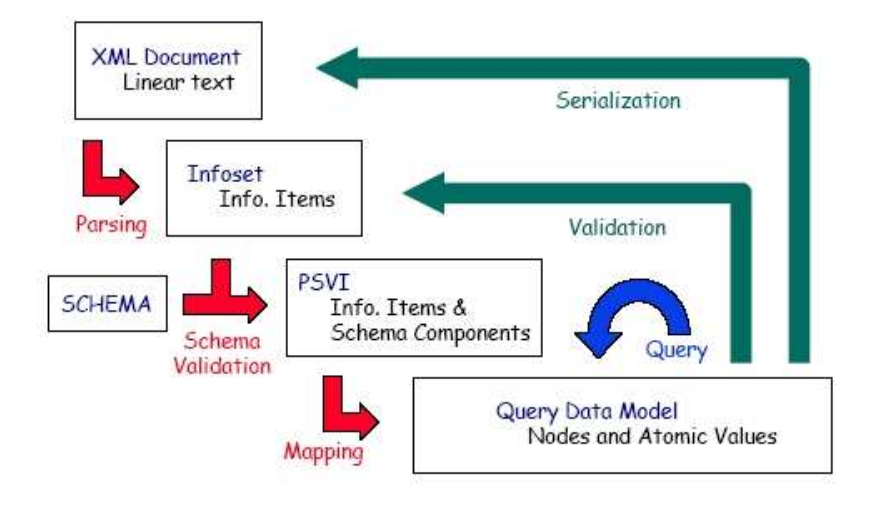

- **1** The query does not parse (applet grammar check page)  $\Rightarrow$  reformulate it. You may start from the XQuery use cases.
- 2 The query parses, but does not work.
- <span id="page-31-0"></span> $\bullet$  The query works, but the results are unexpected  $\Rightarrow$  figure out what the parser understood.

Sometimes the query parses but will not work (the engine will refuse it). The parser only checks that the production is well-formed. It does not check that the context provides sufficient information to run the query:

- $\bullet$  the functions called in the query are defined
- $\bullet$  the variables referred in the query are defined
- $\bullet$  the numeric operations are legal etc.

This query parses but it does not work:

```
for $x in doc("bib.xml")//book
return <res1>{$x/title}</res1>,
       <res2>{$x/author}</res2>
```
<span id="page-32-0"></span>org.exist.xquery.XPathException: variable \$x is not bound.

Sometimes the query parses but will not work (the engine will refuse it). This query parses but it does not work:

```
for $x in doc("bib.xml")//book
return <res1>{$x/title}</res1>,
       <res2>\x/author}</res2>
```
org.exist.xquery.XPathException: variable \$x is not bound.

The parser saw this as a sequence formed of:

- o a for-return expression
- <span id="page-33-0"></span>• a path expression

You probably meant:

```
for $x in doc("bib.xml")//book
return (<res1>{$x/title}</res1>,
        <res2>\frac{5x}{author} </res2>)
```
The query gives unexpected results:

<span id="page-34-0"></span>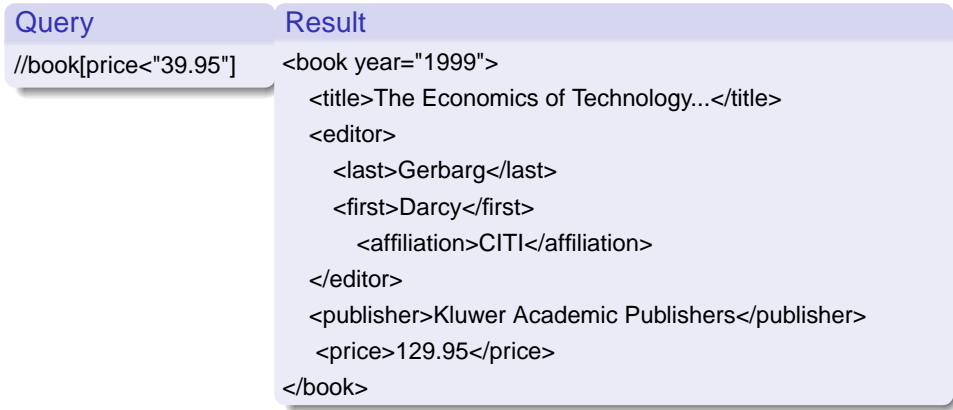

The query gives unexpected results:

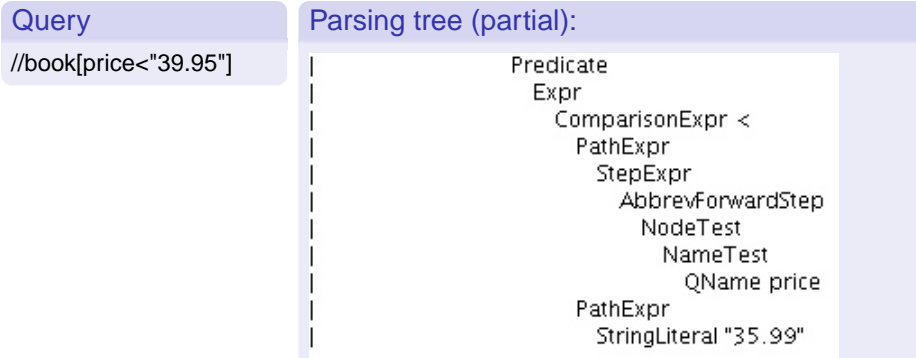

<span id="page-35-0"></span>The comparison is done in the string domain.

The query gives unexpected results: This query has the desired meaning:

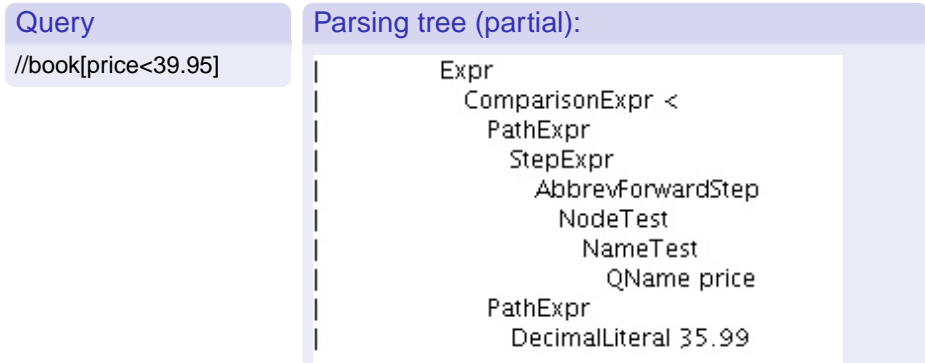

<span id="page-36-0"></span>This time, the comparison is done in the numeric domain.

for \$b in doc("bib.xml")//book return bla

<span id="page-37-0"></span>TXPat.h2 OuervList Module MainModule Prolog QueryBody Expr FLWOREXDr ForClause VarName  $OName$  t. PathExpr SlashSlash // StepExpr AbbrevForwardStep NodeTest. NameTest OName title PathExpr StepExpr AbbrevForwardStep NodeTest NameTest. OName bla

The query gives unexpected results

for \$b in doc("bib.xml")//book return bla

The last part of the expression is a *path expression testing if the context node* is named bla.

If the context is empty, the query has an empty result.

Maybe you meant:

```
for $b in doc("bib.xml")//book return "bla"
```
## More on comparisons

#### Two atomic values:

- $\triangleright$  determine the types of both operands
- $\triangleright$  cast then to a common type
- <span id="page-39-0"></span> $\triangleright$  compare the values according to the rules of that type
- 2 One atomic value and a node:
	- $\triangleright$  Cast the node to a string, then proceed as above.
- <sup>3</sup> Two lists (one list may be of length one):
	- $\triangleright$  Compare all list item pairs, return true if the predicate is satisfied at least for one item pair.

Casting is described in the XQuery Functions and Operators document.

# Going in depth: W3C specifications

Web documents found under *http://www.w3.org. Not* articles! Typically very long but navigable. The Introduction clarifies the document role, then go directly to the interesting (sub)sections. XML specification:

- XML and DTDs
- Namespaces in XML
- XML Schema

XQuery specification:

- XQuery 1.0 specification (syntax)
- XPath functions and operators (op:equal, fn:text, fn:distinct-values, fn:document, op:gt, ...)
- <span id="page-40-0"></span>• XQuery data model

# XQuery implementations

Among those that are free and/or open-source:

- Galax : complete, not very efficient
- Saxon : in memory; by Michael Kay, XSL guru
- MonetDB : based on in-memory column-oriented engine; among the fastest
	- eXist : very user-friendly interface
	- QizX : Xavier Franc. Nice but not great
- <span id="page-41-0"></span>BerkeleyDB XML : now belongs to Oracle

# SQL/XML: bridging the two worlds

Recent SQL versions (2003) include:

- a native XML atomic type, which can be queried in XQuery style
- a set of XML publishing functions: extracting XML elements out of relational data by querying
- mapping rules: exporting relational tables in XML

Advantages:

- Unified manipulation of relational and XML data
- Efficient relational query engine well exploited  $\bullet$
- **Ease of transformation from one format to another**

Disadvantage:

<span id="page-42-0"></span>• Complexity

# SQL/XML: bridging the two worlds

#### XML publishing functions:

```
select xmlelement(name Customer,
                  xmlattributes(c.city as city),
                  xmlforest(c.CustID,
                               c.Name as CustName))
```
from customer c

#### Mixed querying:

```
select customer, XMLExtract(order, '/order/@date')
from orders
where XMLExists(order,
                '/order[//desc/text()="Shoes"]')
      =1
```
<span id="page-43-0"></span>The precise SQL/XML syntax sometimes depends on the vendor.